The book was found

# **Animation In HTML, CSS, And JavaScript**

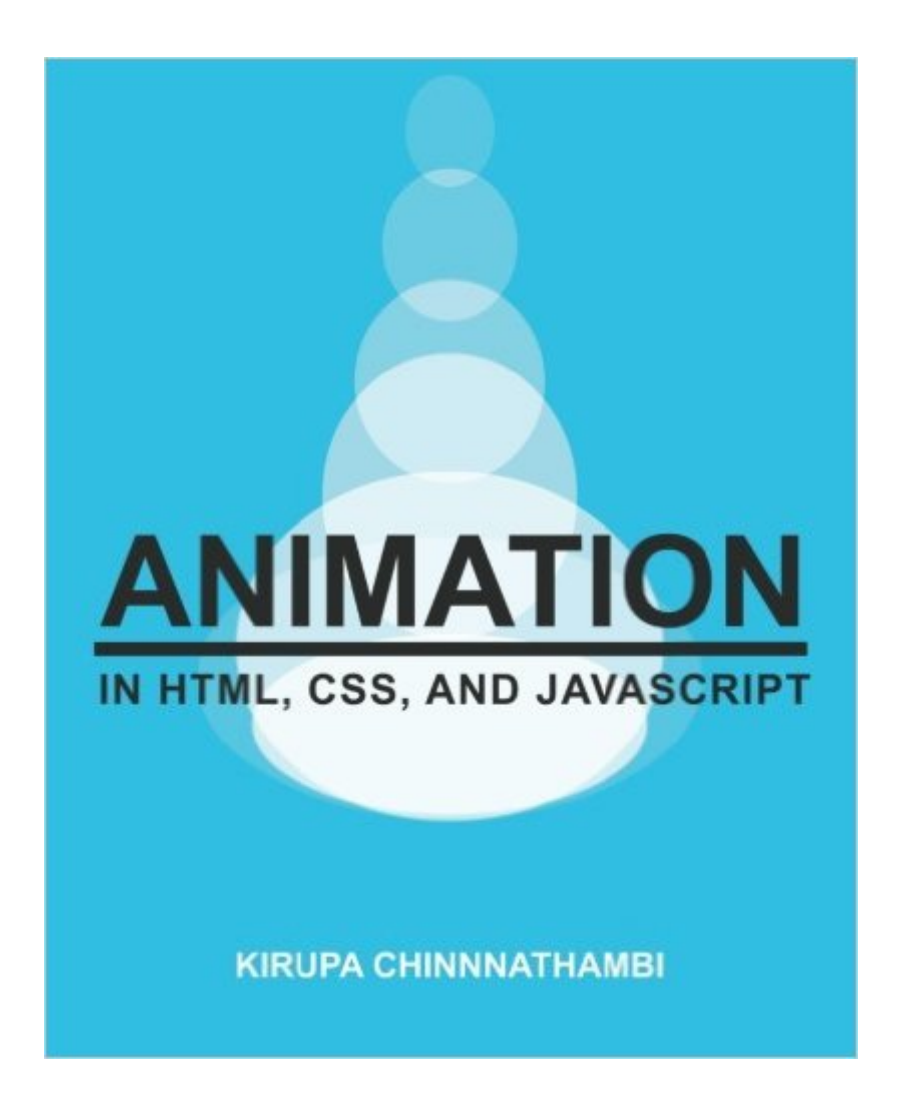

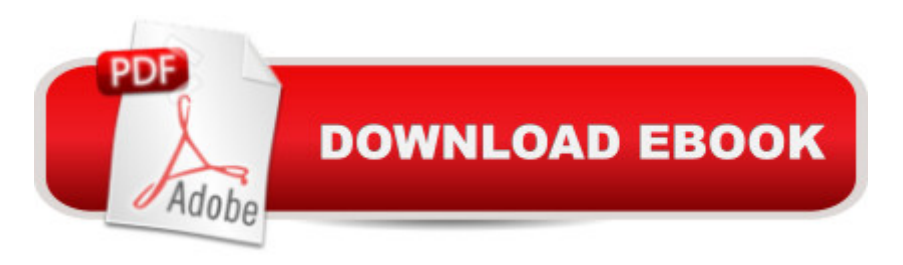

## **Synopsis**

This book will help you create practical / usable / wickedly-cool animations in HTML, CSS, and JavaScript. Each chapter is filled with cleanly explained concepts, beautifully illustrated diagrams, colorific code snippets, and cringeworthy one-liners guaranteed to make your friend who laughs at everything groan.  $\hat{A}$  A You will start by learning how to create animations and transitions in CSS. Towards the end, you will learn how to create animations in JavaScript by manipulating DOM elements as well as pushing pixels on the canvas. Along the way, you will see numerous small and large examples explaining how what you are learning applies to what is done in the real world.  $\hat{A}$   $\hat{A}$  Your interaction with this book doesn't end when you put it down. If you ever get stuck or need a group of friendly people to help you out with your animation-related issues, get free online support, demos, video tutorials, and other good stuff on the author's site: kirupa.com

#### **Book Information**

Paperback: 514 pages Publisher: CreateSpace Independent Publishing Platform; 3 edition (September 28, 2014) Language: English ISBN-10: 1502548704 ISBN-13: 978-1502548702 Product Dimensions: 7.5 x 1.2 x 9.2 inches Shipping Weight: 2.4 pounds (View shipping rates and policies) Average Customer Review: 4.7 out of 5 stars  $\hat{A}$   $\hat{A}$  See all reviews  $\hat{A}$  (10 customer reviews) Best Sellers Rank: #597.271 in Books (See Top 100 in Books) #76 in Books > Computers & Technology > Programming > Languages & Tools >  $CSS #1115$  in $\hat{A}$  Books > Computers & Technology > Programming > Graphics & Multimedia  $#1476$  in $\hat{A}$  Books > Computers & Technology > Programming > Web Programming

### **Customer Reviews**

To be honest, I wasn't sure what to expect from this book. It's self-published through 's independent publishing services, so you have no idea what kind of quality you're in for. But knowing Kirupa Chinnathambi as I do, I couldn't wait to read it, and I couldn't have been more surprised by what I got.The first thing you realize is that this book has character - it has Kirupa written all over it. And this is a good thing. In the very first page of the book (technically, page 2), in the dedications, the first thing you see is that his first dedication is to Bubble Tea. And this is annotated with a message saying "My dentist thanks you!" Throughout the book you're treated with gems like these as Kirupa

HTML, CSS, and JavaScript." This includes animation in HTML using CSS and, you guessed it, JavaScript. Multiple approaches for each are described in surprising detail in an easy-to-follow language, and practical examples (you'll probably actually want to use) are also included for a better idea of how these are put to practice. Reading the book felt like a friend taking time out of his busy day (he must be busy if he knows so much about this stuff), sitting down next to you, and explaining exactly how things work and how you should be using them.There are also tons of vibrant and colorful illustrations that really help with comprehension. I will definitely recommend the color version over black and white if you're going with the print. It really doesn't feel the same in black and white.Criticisms: My first problem with the book (printed) was that pressing my finger on a link didn't open it. This was annoying.

The first thing you will notice when you open this book is that it oozes with personality. It is one of the best things about this book. It takes the typical format of educational programming books away from droning on about code in an almost monotonous tone to making you feel like someone is right there next to you explaining things in an understandable and whimsical fashion complete with witty remarks. It teaches you by showing you large chunks of code as a whole, and then breaking it down almost line by line (occasionally breaking it down to the function as a whole as the bigger picture is occasionally easier to understand) with visual images to demonstrate what is going on. This is definitely a book that caters to those just getting started with the hopes not to scare anyone off while still providing a decent amount of information. In today's world where more and more people are looking to learn more about what makes the internet tick, the inviting style of this book is invaluable.I should state that I opted to buy the color version of this book. The content of the book remains the same, but the code has syntax highlighting which makes it easier to skim through at a glance and separate what is going on visually. Also, the example images are bright and vibrant which adds to the playful and fun nature of the book. These may seem like minor points, but they add details that show just how much thought was put into this book. The color version could certainly be considered the full experience.Cons: The book allows you to check out examples of the code in action, but only by typing in the full URL into the address bar manually and viewing the page online.

#### Download to continue reading...

HTML Beginner's Crash Course: HTML for Beginner's Guide to Learning HTML, HTML & CSS, & [Web Design \(HTML5, HTML](http://ebooksperfect.com/en-us/read-book/lyWBP/animation-in-html-css-and-javascript.pdf?r=LVHocdSe4hDpkWy5SOBrFL%2Bbl1pjOR9u0kwry2gZr68%3D)5 and CSS3, HTML Programming, HTML CSS, HTML for Beginners, HTML Programming) Animation in HTML, CSS, and JavaScript Learn CSS in One Day and Learn It coding in CSS ... Coding Fast with Hands-On Project) (Volume 2) Handcrafted CSS: More Bulletproof Web Design, Video Edition (includes Handcrafted CSS book and Handcrafted CSS: Bulletproof Essentials DVD) C++: C++ and Hacking for dummies. A smart way to learn C plus plus and beginners guide to computer hacking (C Programming, HTML, Javascript, Programming, Coding, CSS, Java, PHP) (Volume 10) Java: The Simple Guide to Learn Java Programming In No Time (Programming,Database, Java for dummies, coding books, java programming) (HTML,Javascript,Programming,Developers,Coding,CSS,PHP) (Volume 2) Sams Teach Yourself HTML and CSS in 24 Hours (Includes New HTML 5 Coverage) (8th Edition) Effective JavaScript: 68 Specific Ways to Harness the Power of JavaScript (Effective Software Development Series) Learning JavaScript: JavaScript Essentials for Modern Application Development C++: A Smart Way to Learn C++ Programming and Javascript (c plus plus, C++ for beginners, JAVA, programming computer, hacking, hacking exposed) (C ... Coding, CSS, Java, PHP) (Volume 1) Build an HTML5 Game: A Developer's Guide with CSS and JavaScript Beginning HTML with CSS and XHTML: Modern Guide and Reference (Beginning: from Novice to Professional) Developing Web Widget with HTML, CSS, JSON and AJAX: A Complete Guide to Web Widget Java: The Ultimate Guide to Learn Java and Python Programming (Programming, Java, Database, Java for dummies, coding books, java programming) (HTML, ... Developers, Coding, CSS, PHP) (Volume 3) Murach's HTML, XHTML, and CSS New Perspectives on HTML and CSS: Comprehensive HTML, XHTML and CSS For Dummies HTML, XHTML, and CSS: Comprehensive (Available Titles Skills Assessment Manager (SAM) - Office 2010) HTML, XHTML, and CSS: Introductory (Available Titles Skills Assessment Manager (SAM) - Office 2007) HTML, XHTML, and CSS: Your visual blueprint for designing effective Web pages

<u>Dmca</u>